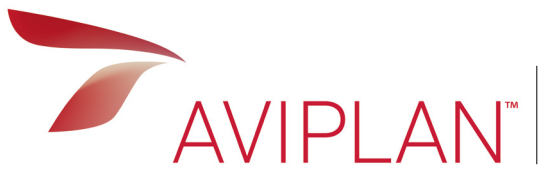

**EMPOWERING AVIATION PLANNERS**

Airside planning, design and operations software

Version Comparison

Not sure which AviPLAN™ version is right for you? Consult the feature comparison below!

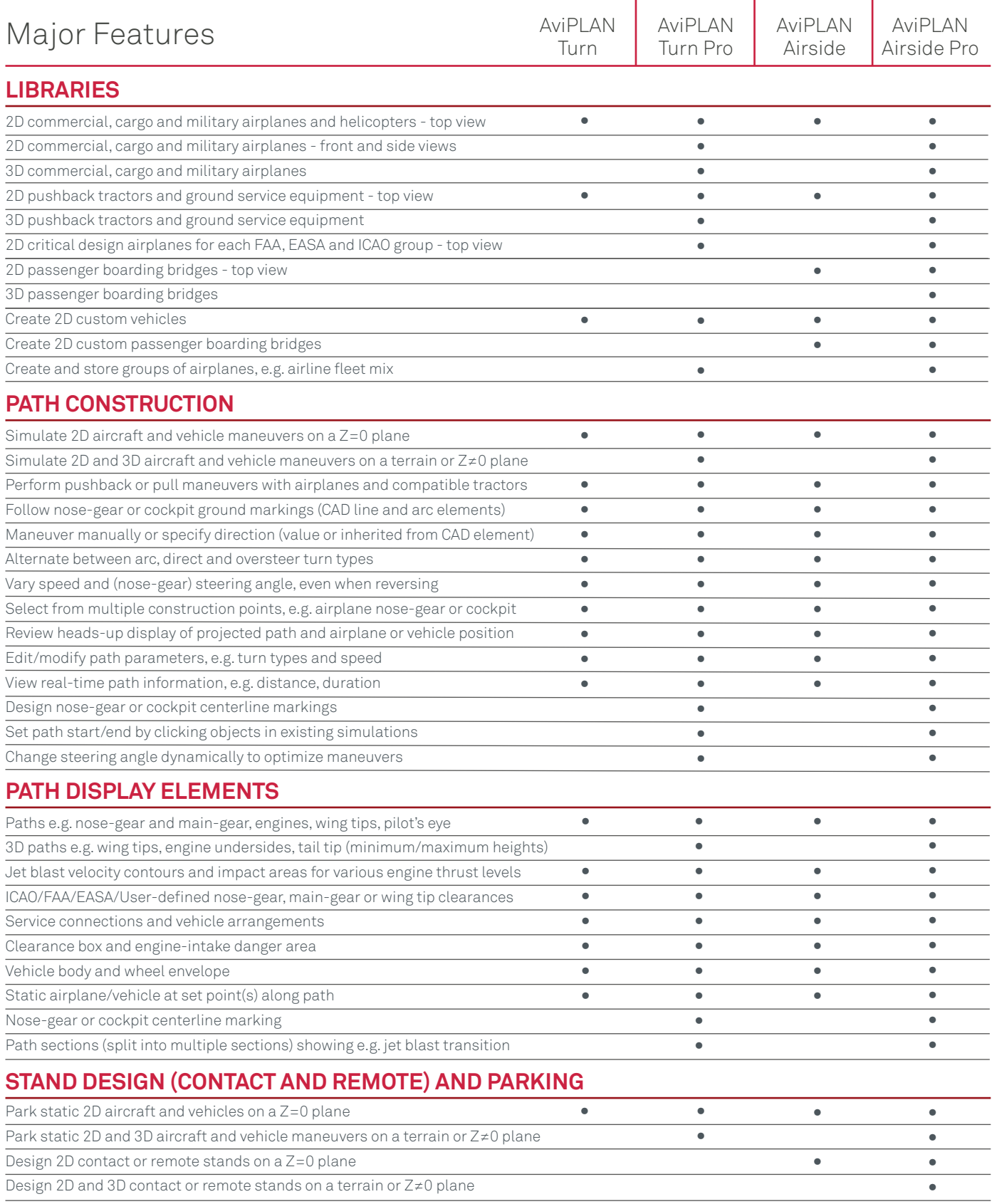

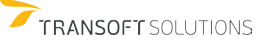

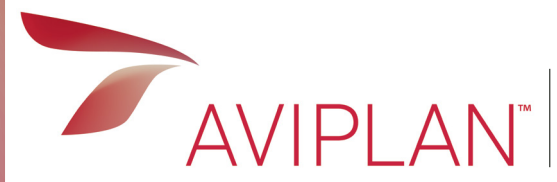

## **EMPOWERING AVIATION PLANNERS**

Airside planning, design and operations software

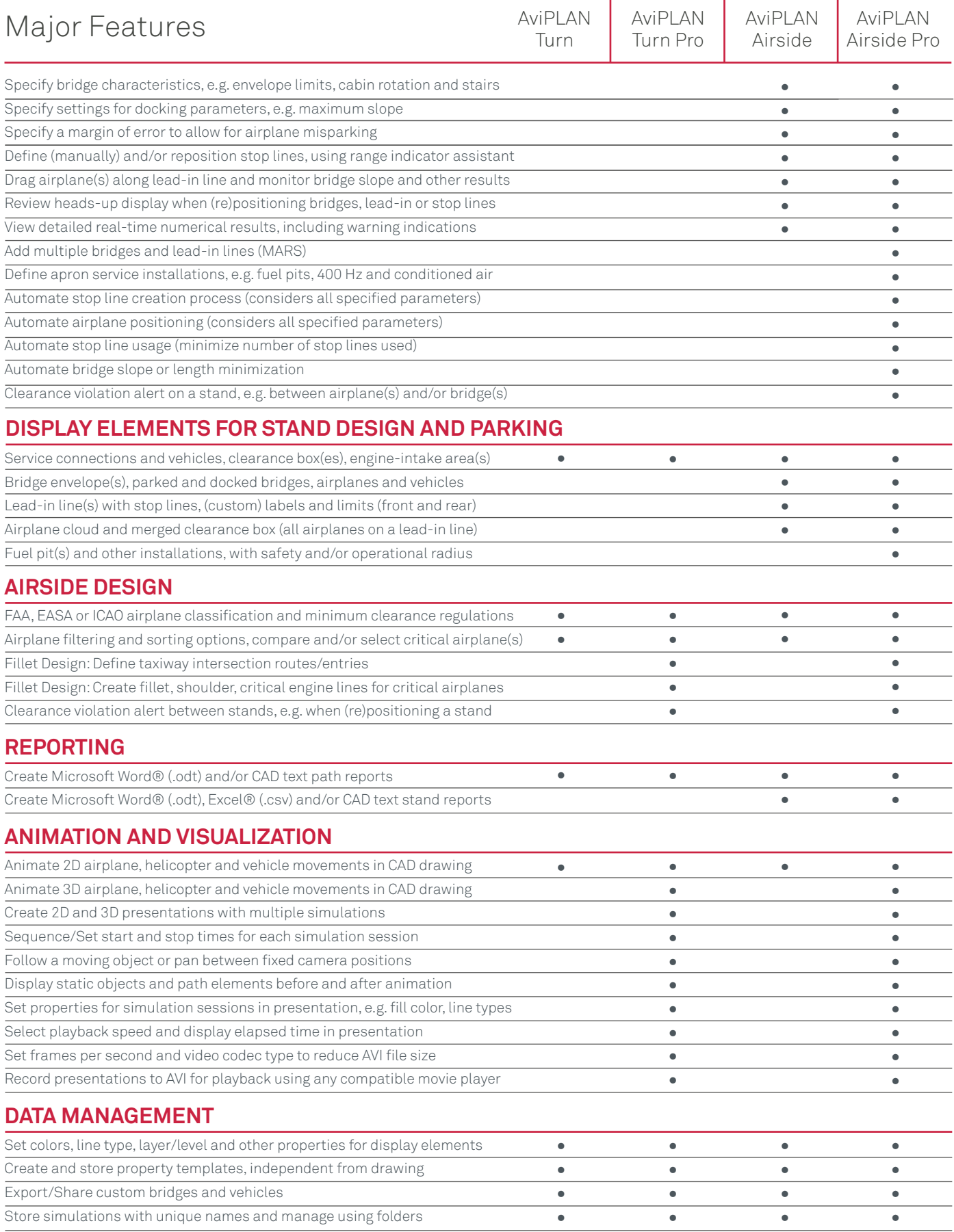

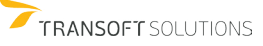

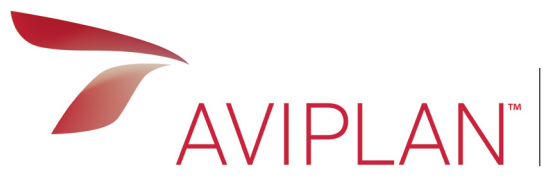

## **EMPOWERING AVIATION PLANNERS**

Airside planning, design and operations software

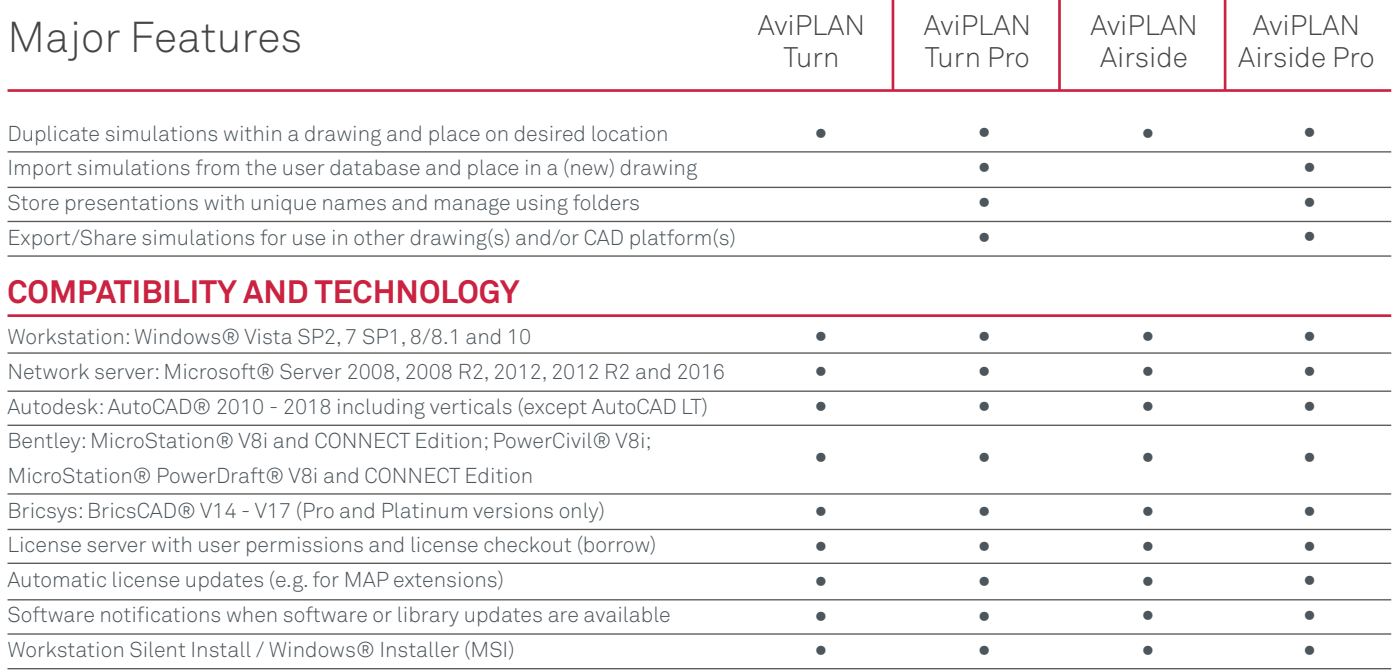

Valid from 21 September 2017 until further notice

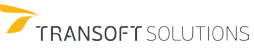